## **TWAIN-Schnittstelle MORENA | Schnittstelle**

TWAIN-Schnittstelle (Morena) zu einem Scanner, um Dokumente im JPEG- oder PDF-Format einzulesen. Dieser Service ist als Default-Service konfiguriert und entspricht der ursprünglichen Scanner-Anbindung (Windows nur mit 32-Bit-Java: **Morena6**, MacOSX: **Scanline**, Datei-basiert). Wird allerdings ein 64-Bit-Java verwendet, erhält man eine Fehlermeldung, dass kein Scannertreiber zur Verfügung steht. Sollte dies der Fall sein, muss der Service WIA verwendet werden ([WIA-Schnittstelle MORENA | Schnittstelle](https://manual.amparex.com/display/HAN/WIA-Schnittstelle+MORENA+%7C+Schnittstelle).

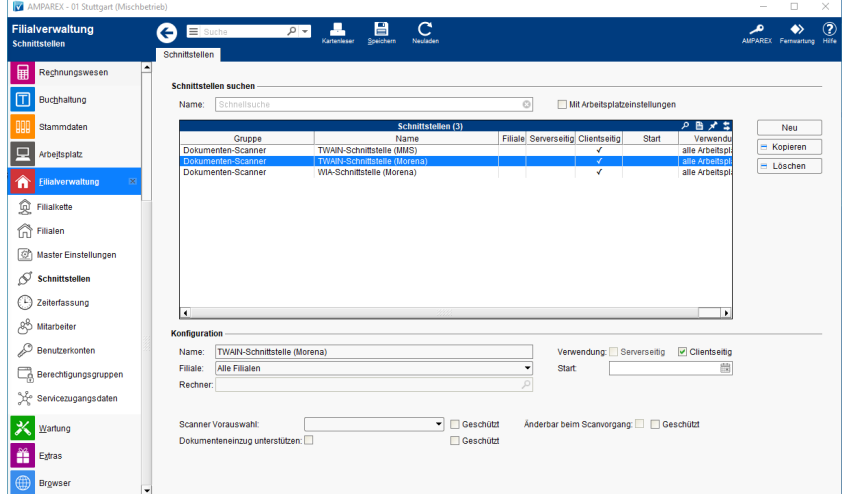

#### **Schnittstellen suchen**

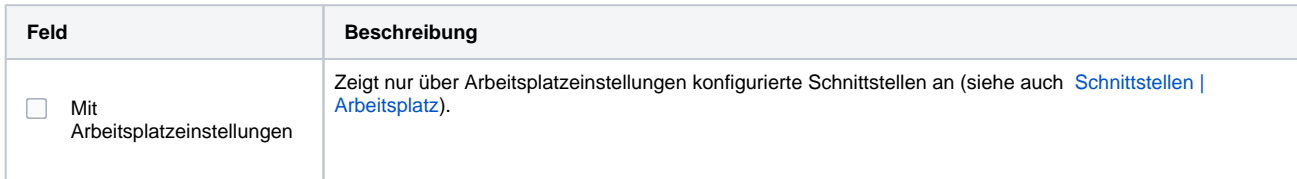

#### **Konfiguration**

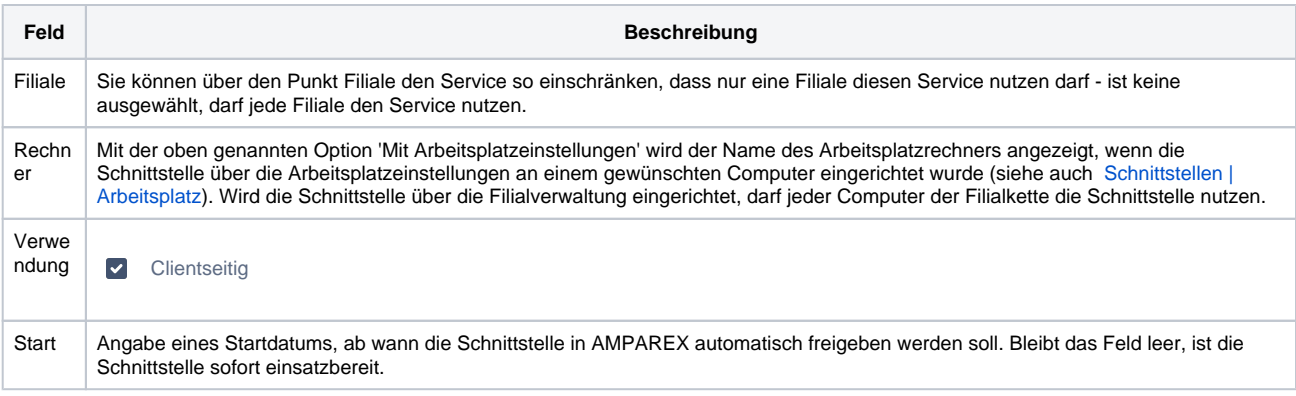

#### **Details**

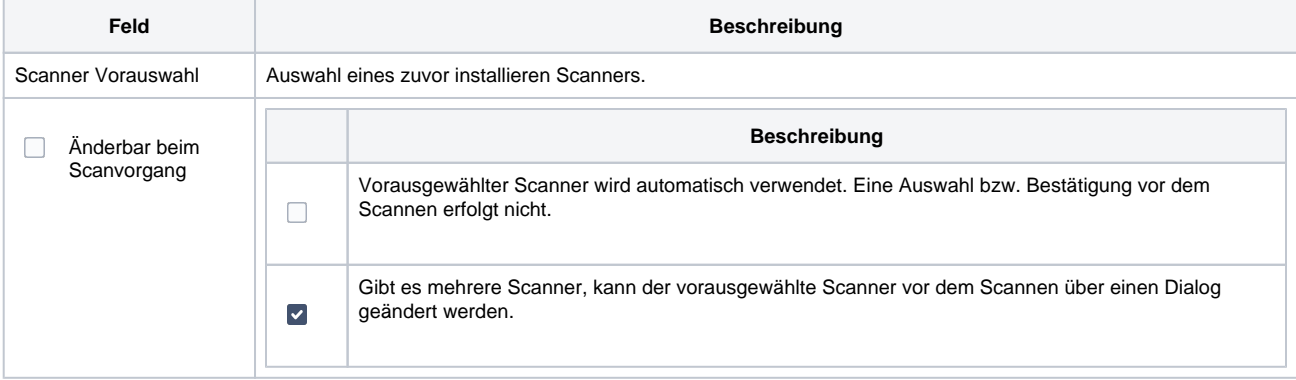

# **TWAIN-Schnittstelle MORENA | Schnittstelle**

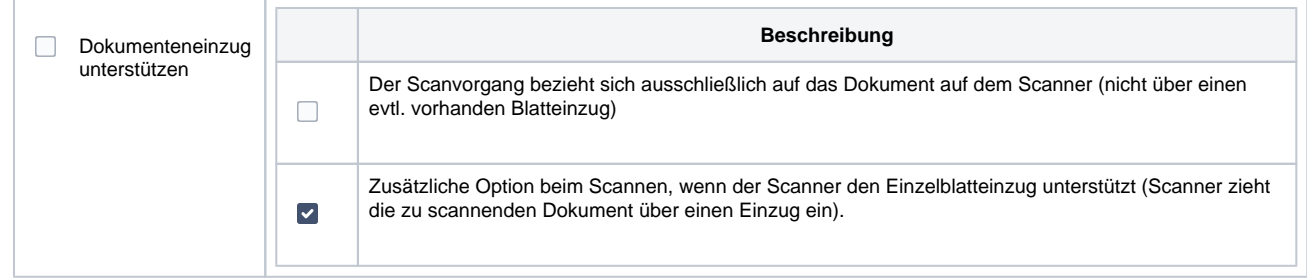

### Siehe auch ...

[Dokumenten-Scanner | Schnittstellen](https://manual.amparex.com/display/HAN/Dokumenten-Scanner+%7C+Schnittstellen)